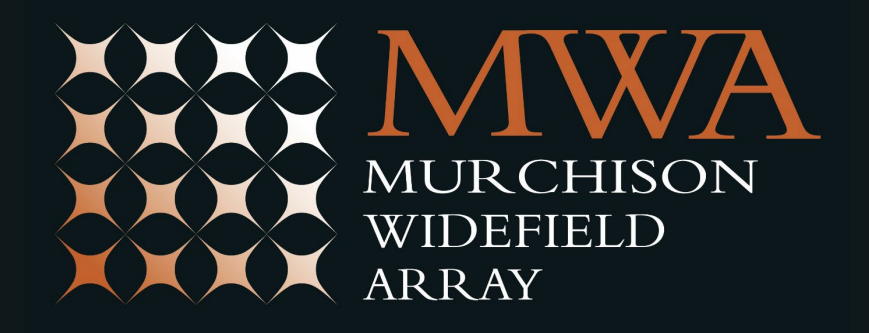

#### MWA Archive & VO Overview

November 2023, IVOA Radio IG, Tucson, Az. USA

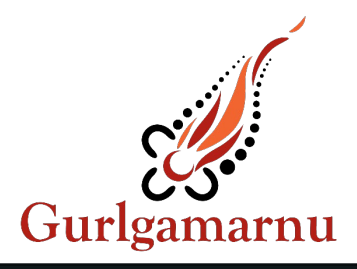

Presented by Greg Sleap, Curtin University/ICRAR/MWA

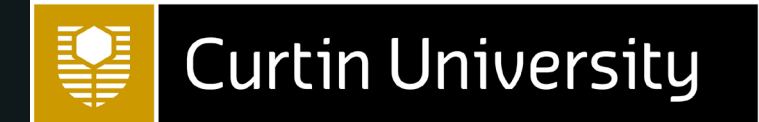

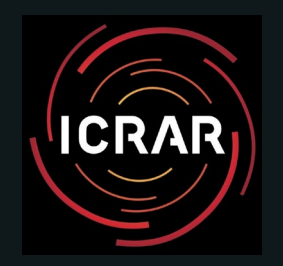

# About the MWA

- Mid-west Australia
- Operations mid 2013
- **International** collaboration of 20 led by Curtin University
- SKA Low Precursor
- 70-300 MHz, 30.72 MHz inst. bandwidth
- 3km or 6km max baselines
- 256 dual pol. tiles
- 50 PB **raw data** archive
- 4.7 FTE v.small team!

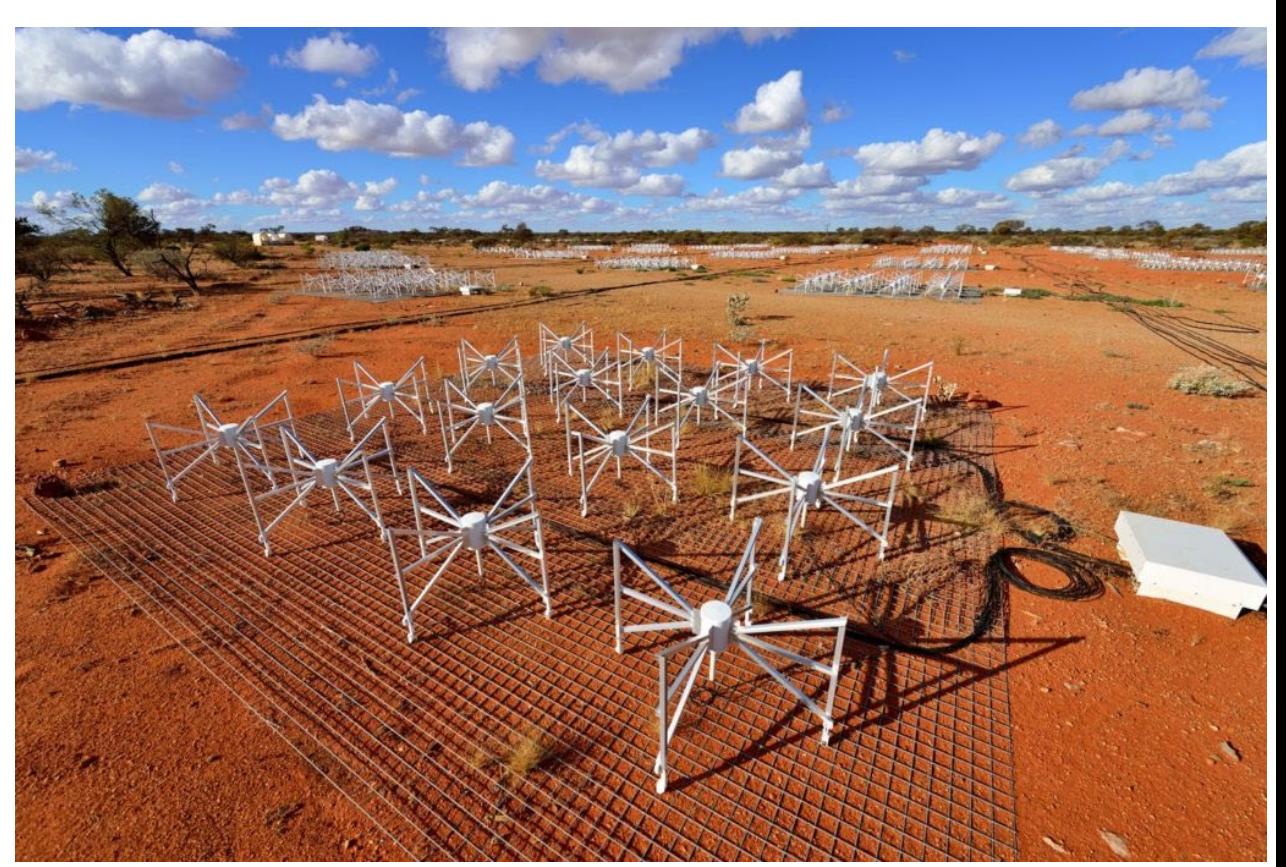

*Foreground: One MWA tile has 16 dipole antennas and a beamformer (right)*

#### Inyarrimanha Ilgari Bundara - The Murchison Radio Astronomy Observatory (MRO)

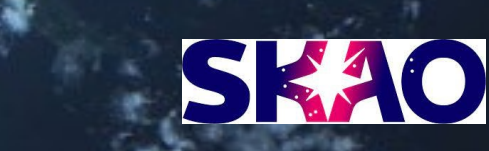

**Sydney** ★

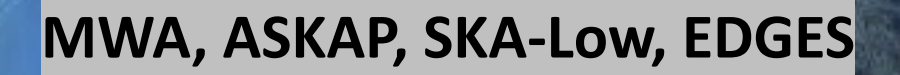

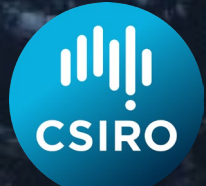

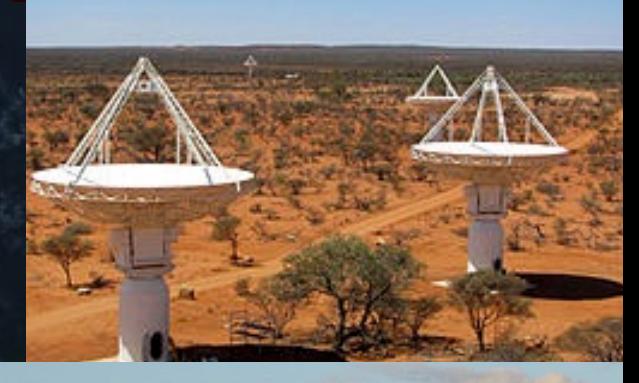

#### **RADIO QUIET ZONE**

You are now entering the Murchison **Radio-Astronomy Observatory** 

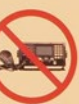

Please switch off and do not use your mobile and satellite phones or CB radio while inside the Observatory.

Please only use these devices in case of Emergency.

Your co-operation is appreciated

Melbourne

The Murchison Widefield Array 3

**Murchison** 

Perth \*

### MWA: A Raw Data Archive

- **Raw voltages**
	- Three bespoke data formats over time (use **mwalib**)
	- Channelised (output of receiver's PFB)==24x 1.28 MHz
	- 0.781 us time resolution (~85 TB per hour)
	- Black belt MWA research groups

#### • **Raw uncorrected, uncalibrated visibilities**

- Black belt MWA research groups
- Bespoke MWA FITS format (use **mwalib**)

#### • **On-the-fly corrected, uncalibrated visibilities**

- CASA MS or UVFITS
- Pre-processed by **Birli**
- Intermediate users do calibration themselves
- **On–the-fly corrected and calibrated\* visibilities**
	- CASA MS or UVFITS
	- For "non-MWA radio astronomers"
	- \* Calibration is *very* basic, but enough for simple/quick look imaging

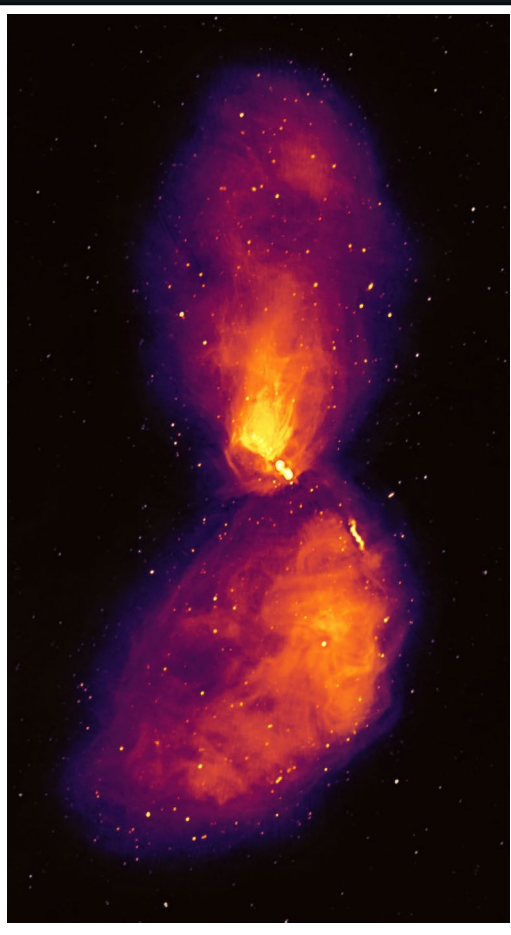

Cen A: Ben McKinley

#### **SS MWA Data Flow**

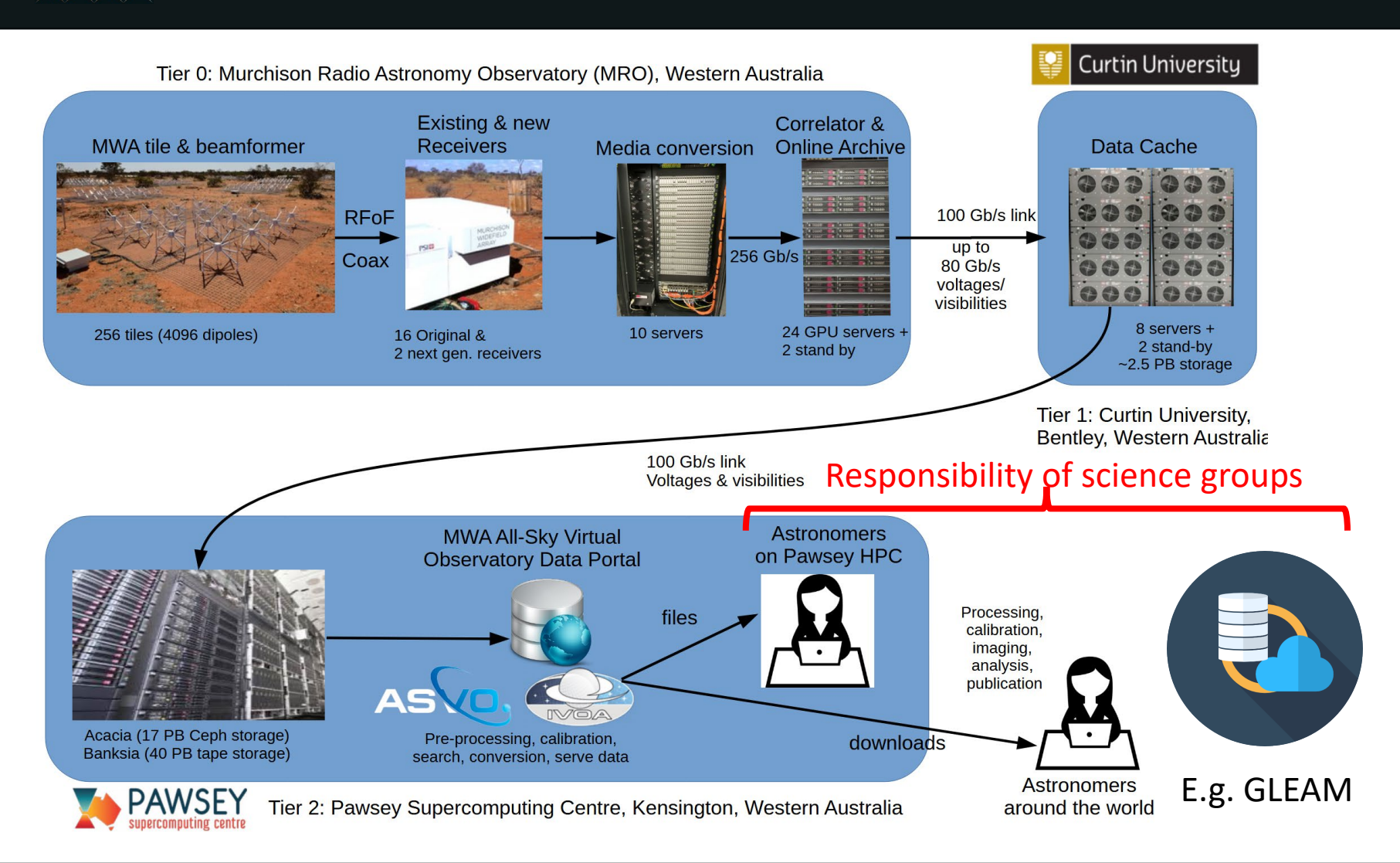

#### **EX MWA Public Data Access**

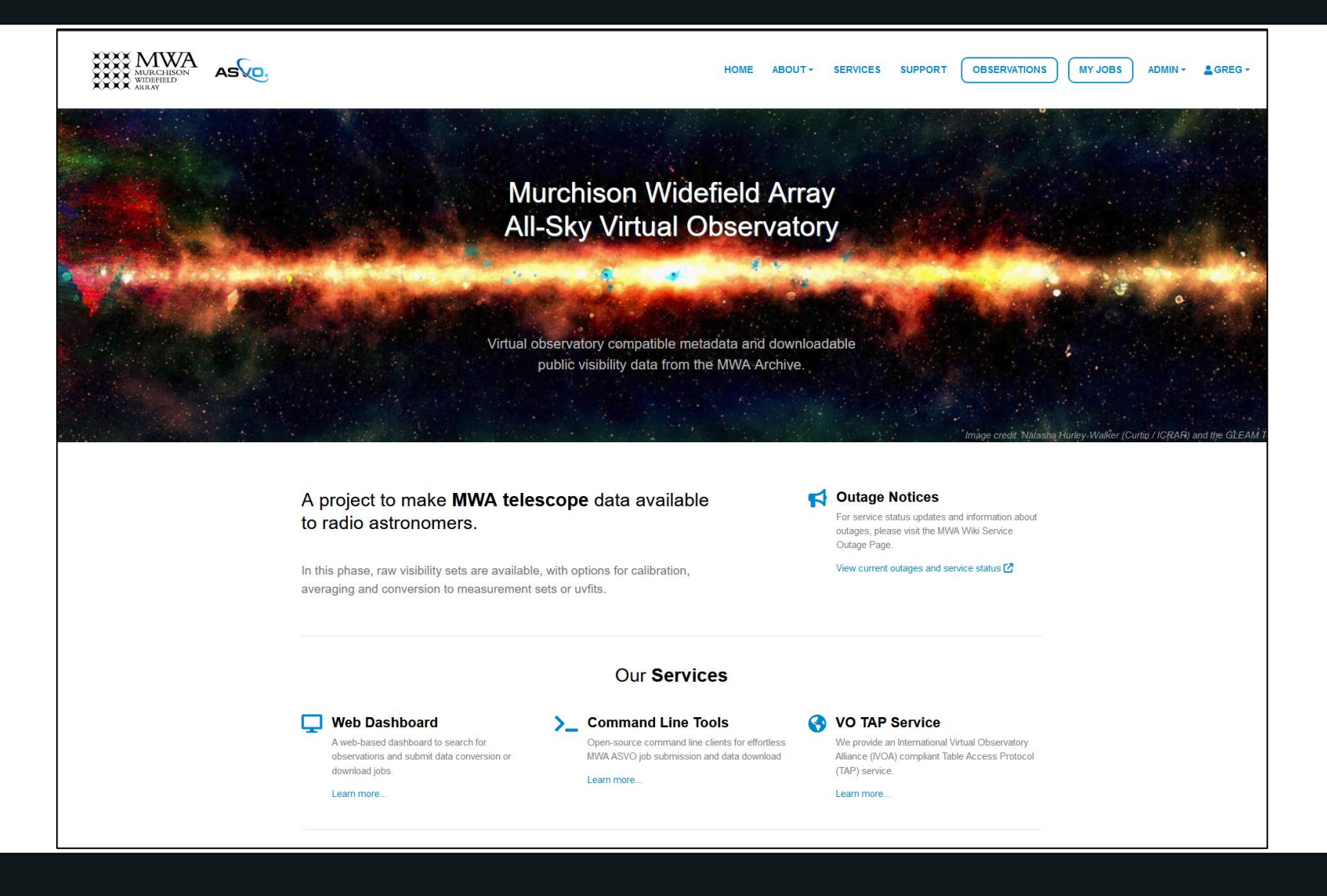

### MWA Public Data Access

- All-Sky Virtual Observatory (ASVO) [https://asvo.org.au](https://asvo.org.au/)
	- 5 data portals (including MWA)
	- [https://asvo.mwatelescope.org](http://asvo.mwatelescope.org/)
	- Petabytes of data served to astronomers around the world!

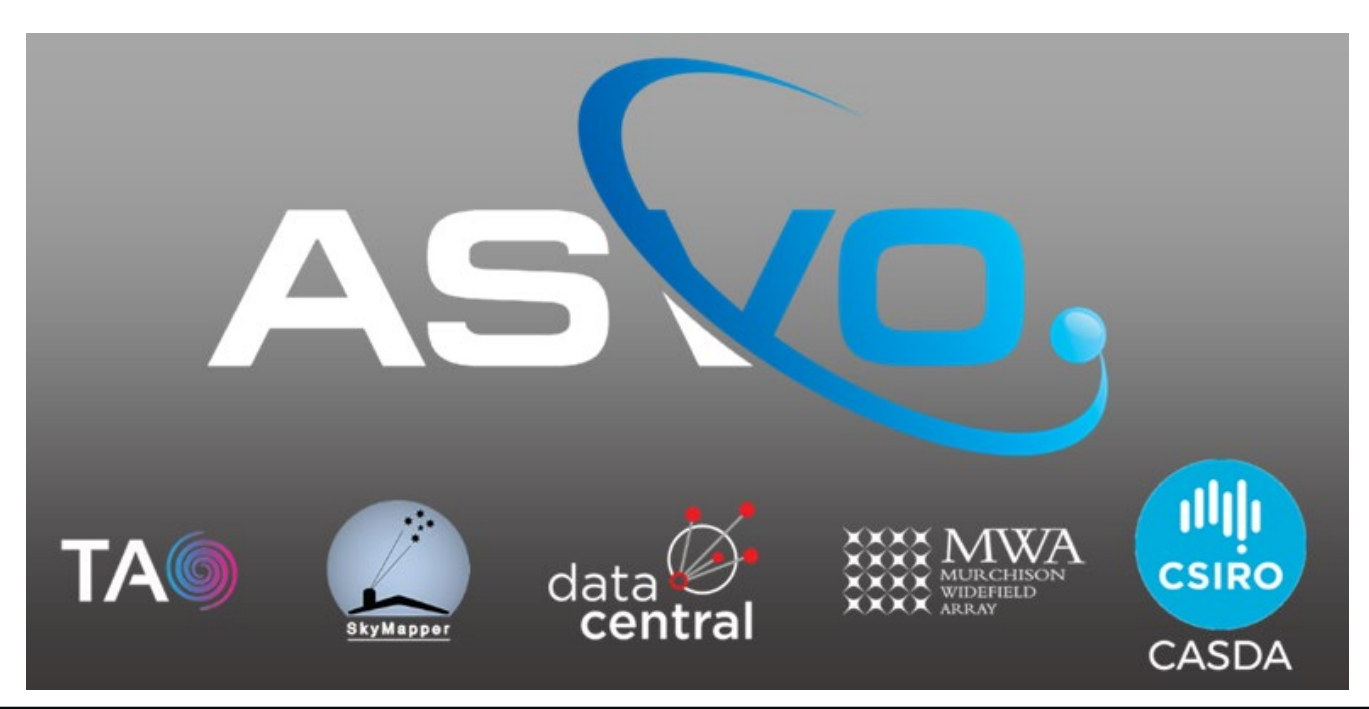

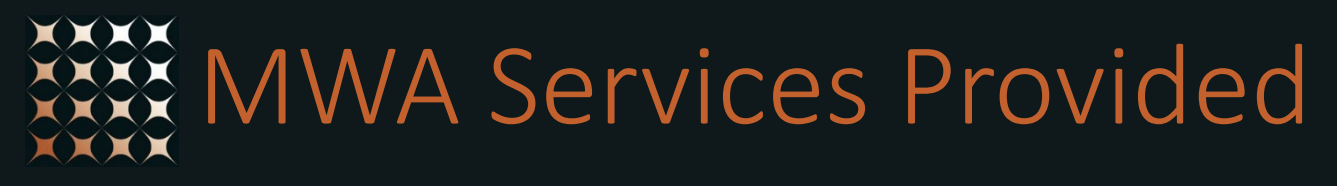

- MWA ASVO portal (Public and proprietary)
	- Slightly federated A&A
	- Web UI
	- Command-line clients
	- **VO interfaces (TAP, SCS)**
- Workflow:
	- Login (or API key)
	- Search (uses TAP service)
	- Submit / monitor jobs
	- Stage data (opt. preprocess)
	- Download via URL or
	- filesystem (Pawsey users)

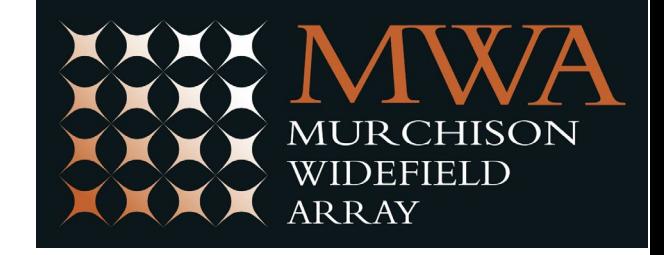

#### **CASDA VO Tools**: Thanks, James Dempsey!

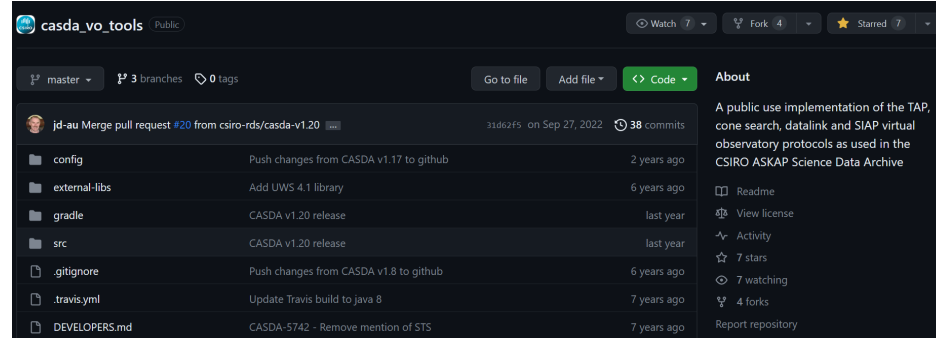

**CSIR** 

### **XXXX MWA ASVO: Search**

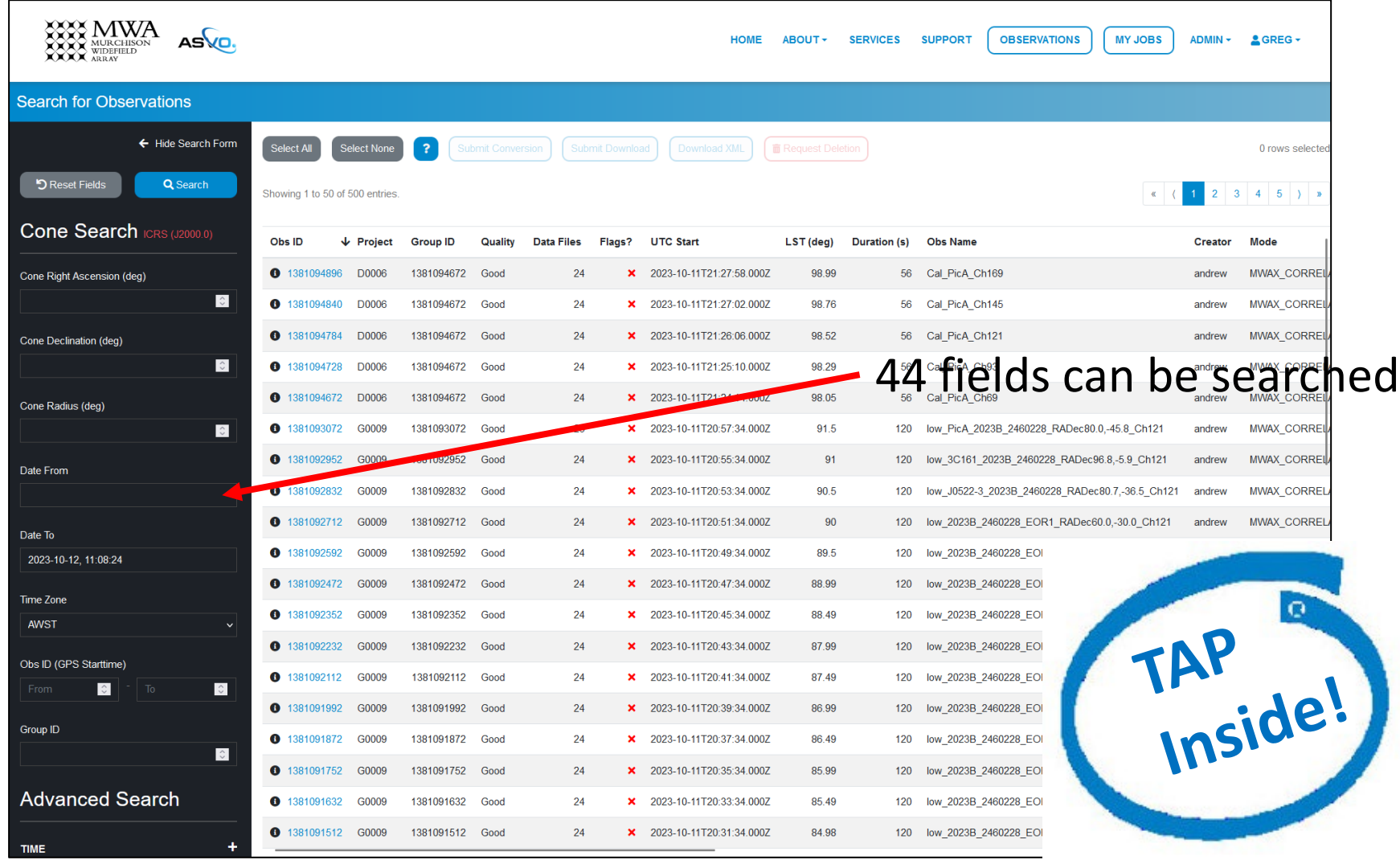

#### MWA ASVO: Jobs / Downloads

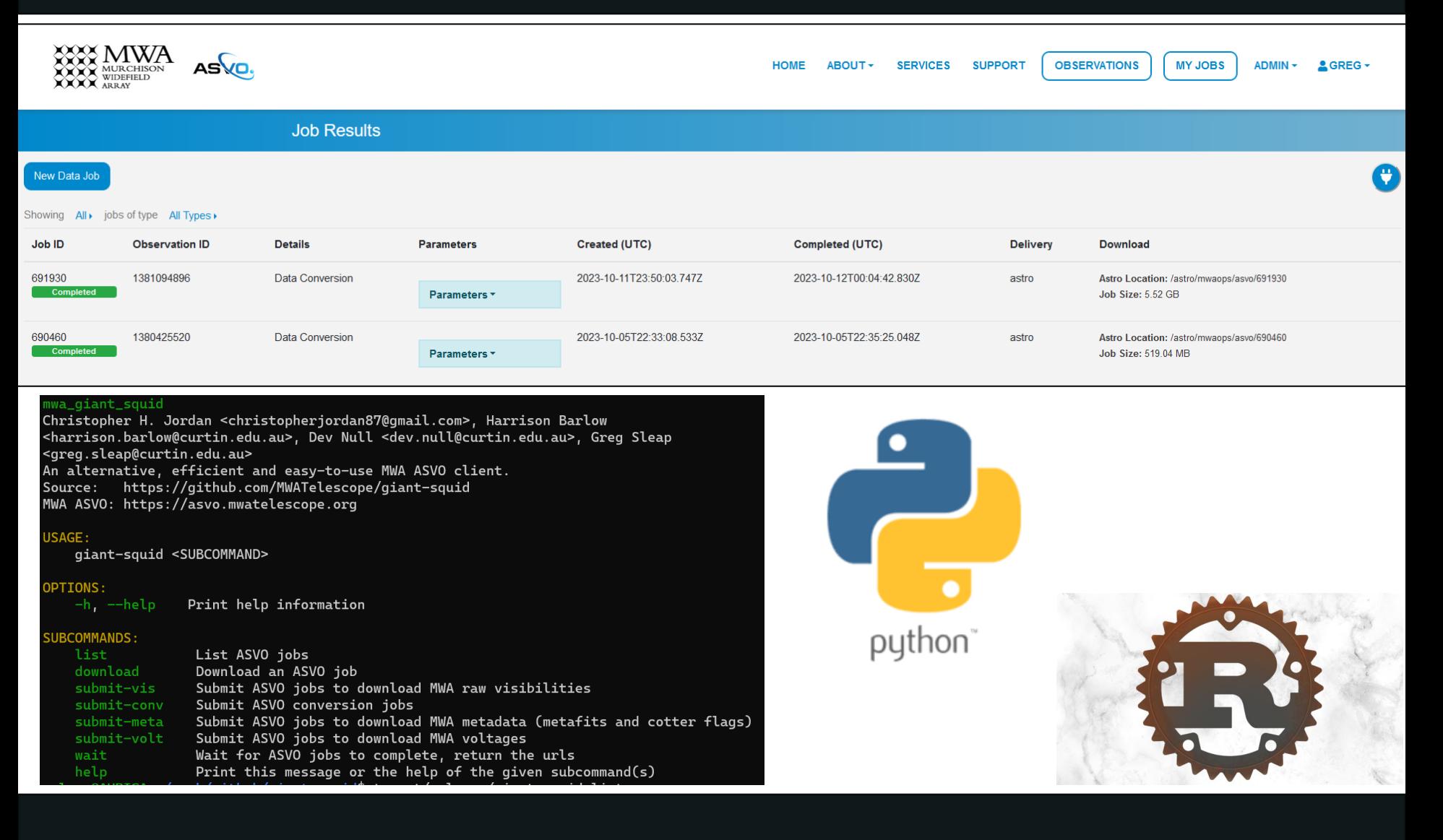

### MWA TAP Service schema

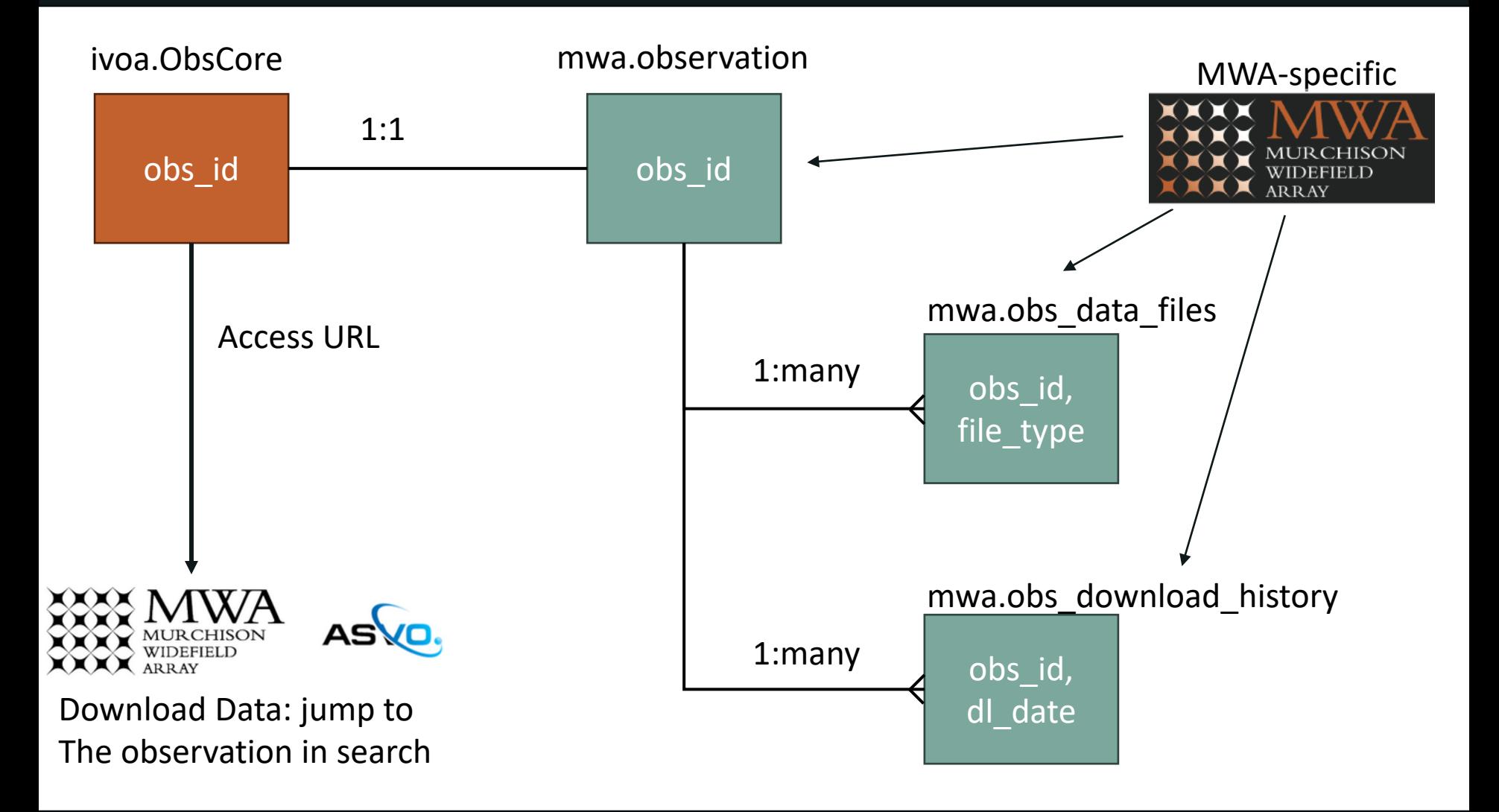

# TAP: MWA.Observation

- **Start/stop time** in GPS, MRO, UTC, MJD
- **Proposal info** (code, PI, description)
- **Modes** (Voltages, Correlator, fringe-stopping, etc)
- **Pointing** (LST, gal, ra/dec, az/el, Sun, Moon, Jup)
- **Frequency info** (channels, bandwidth, low, high & centre channel in MHz & ordinal number)
- **Correlator info** (frequency res, integration time)
- **Quality info** (tiles, good\_tiles, iono\_qa, errors)
- **Data info** (types, deleted, archived, downloads)
- Full schema is documented on the **MWA wiki**

### Motivations for TAP design

- Make mwa.observation "one stop shop"
- Machine AND human readable
- Use MWA terminology
- Unification of data portal search and TAP
- Simple
	- Denormalised
	- No joins or complex ADQL required for most use cases
	- Don't make the user write code if they don't have to!

# VO & FAIR Next Steps/Challenges

- Get TAP service in a registry (!)
- Add more metadata to TAP
- Add support for Astroquery
- Pivot from *inward* focus to *outward (Radio IG!)*
- MWA archive serves "raw" data- very high barrier to entry and access- try to lower the bar!
- Moving users/code close to data a challenge when it's not your compute facility!
- Data not directly accessible (staging required)
- How can we be FAIR-er?

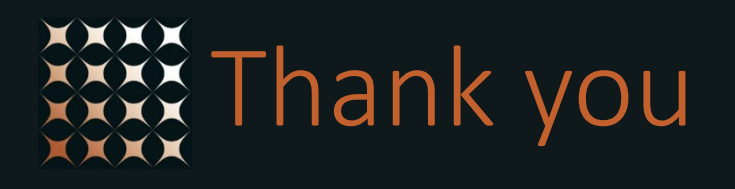

#### Greg Sleap MWA Data Manager

greg.sleap@curtin.edu.au

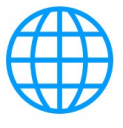

[http://www.mwatelescope.org](http://www.mwatelescope.org/)

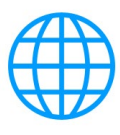

[https://asvo.mwatelescope.org](https://asvo.mwatelescope.org/)

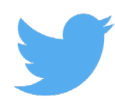

@mwatelescope

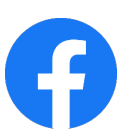

Murchison Widefield Array

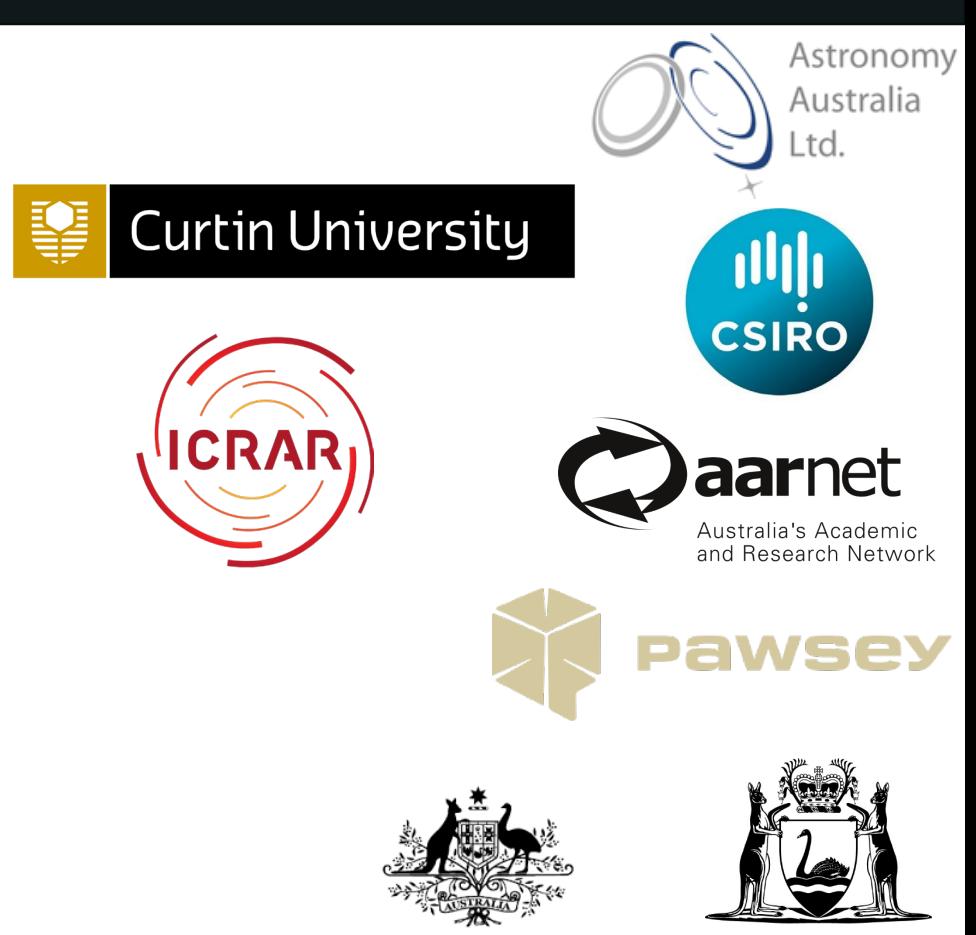

**Australian Government** 

**GOVERNMENT OF WESTERN AUSTRALIA** 

*We acknowledge the Wajarri people as the traditional owners of the MRO site.*

### MWA Collaboration

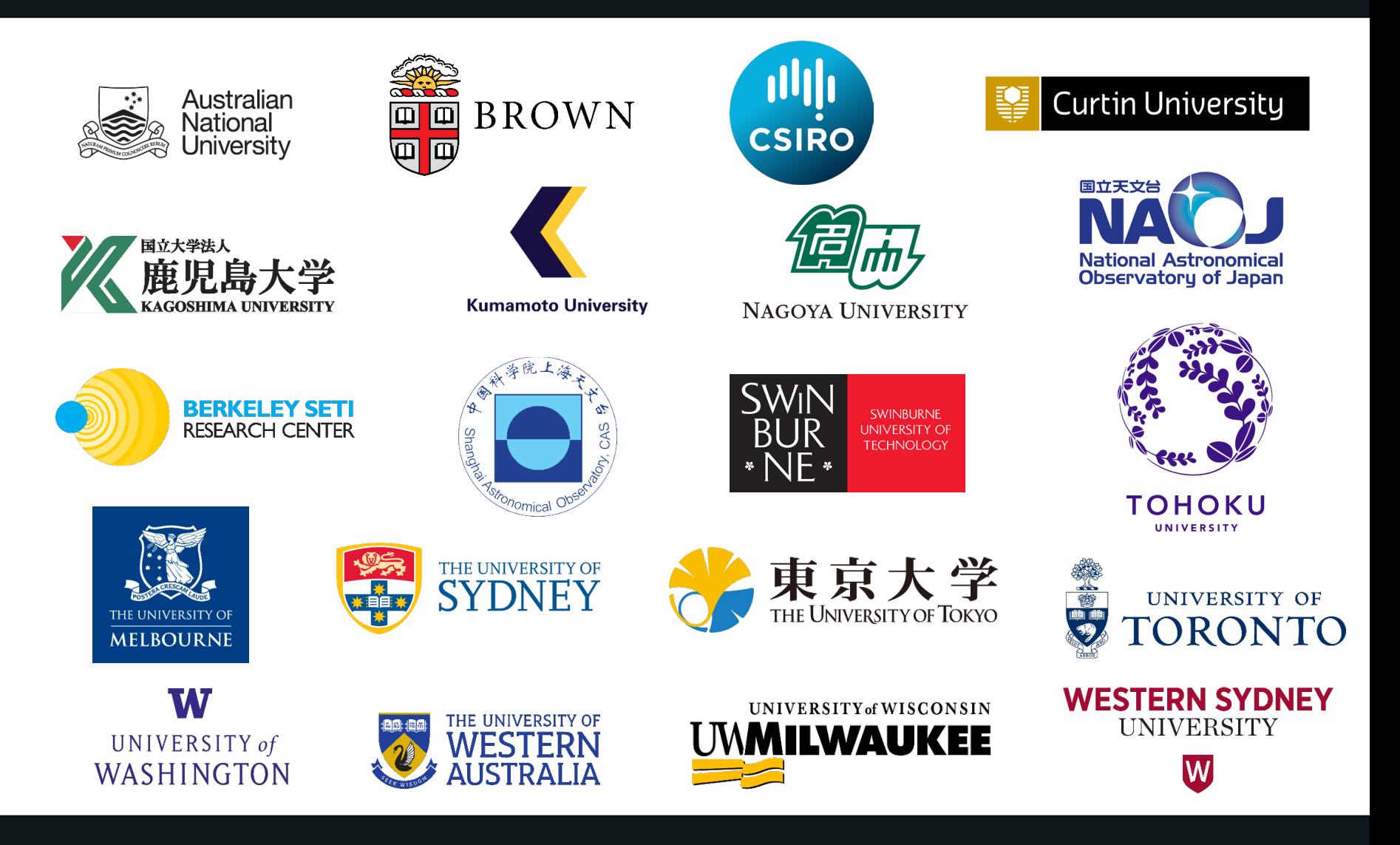